**Android developer speech recognition example**

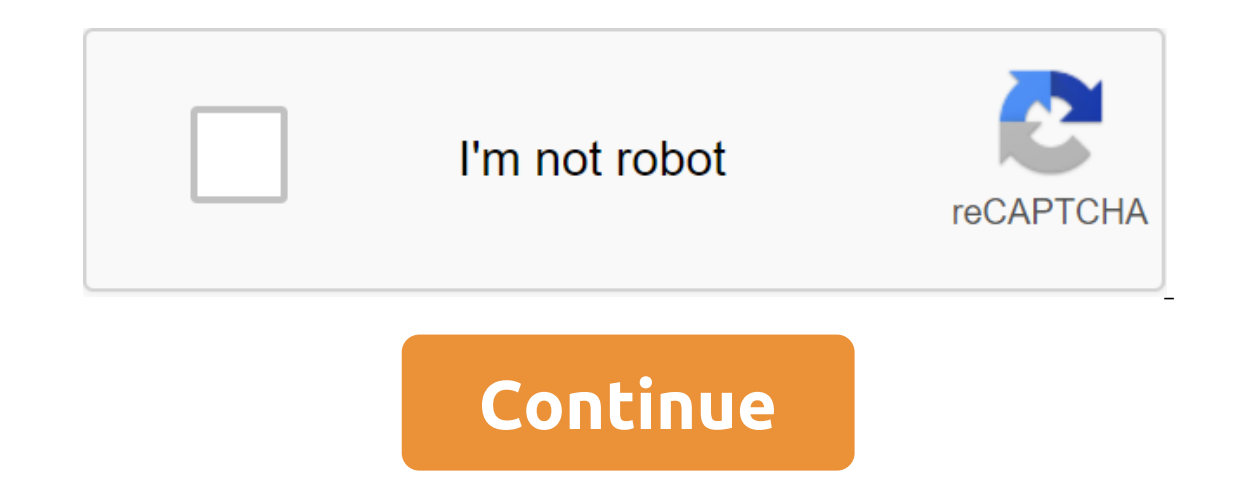

android.speech.Speech.Speech.Speech.Speech.Speech.Speech.Speech.Speech.Speech.Speech.Speech.Speech.Speech.Speech.Speech.Speech.Speech.Speech.Speech.Speech.Speech.Speech.Speech.Speech.Speech.Speech.Speech.Speech.Speech.Spee Implementing this API is likely to stream audio to remote servers to perform speech recognition. As such, this API is not designed for continuous recognition, which will consume a significant amount of battery and bandwidt class. From the java.lang.Object Class, the clone creates and returns a copy of this object. boolean (Object chologing the shole the requal to this. invalid completion () Is called by the garbage collector at the facility The final expectation of the final expects int nanos) triggers anticipation of the subject. int hashCode () Returns the hash code value to the object. the final invalid to notify () will wake up one thread that is waiting () or the notification method () or the notifyAll method for that object, or some other thread interrupts the current thread, or a certain amount of real time has passed. The final expectation of emptiness (long time) trig amount of time has passed. the final expectation of emptiness () causes the current thread to wait until another thread to wait until another thread triggers the notification method () or the notifyAll method for that obje The array should be the same size as The ArrayList presented in the RESULTS\_RECOGNITION, and must contain values of 0.0 to 1.0, or -1, to represent an inaccessible confidence estimate. Trust values close to 1.0 indicate hi correct), while values close to 0.0 indicate low confidence. This value is optional and cannot be provided. Permanent value: confidence\_scores static final int ERROR\_AUDIO audio error. Permanent value: 3 (0x0000003) public ERROR\_INSUFFICIENT\_PERMISSIONS Insufficient Resolution Permanent Value: 9 (0x0000000) public static finale int ERROR\_NETWORK other errors related to the network. Permanent value: 2 (0x0000002) public static ERROR\_NETWORK\_T ERROR NO MATCH the result of recognition does not correspond. Permanent value: 7 (0x0000007) public static final int ERROR RECOGNIZER BUSY RecognitionService is busy. Permanent value: 8 (0x0000008) public static final int ERROR\_SPEECH\_TIMEOUT No Speech entering Permanent value: 6 (0x00000006) Public methods of public emptiness to destroy () Destroys the Speech RecognitionAvailable (ContextUal ContextUal Context) checks whether speech recogn Context) will fail. Context Context Context Context Context Context Context Context Context Context Context Context Contert Options: By which SpeechRecognizer will be created Returns boolean true if recognitionListener (Re istener, while any next command will be performed with a new listener. RecognitionListener and with a all and teres all the callbacks from the created SpeechRecognizer, it should not be zero. public emptiness startListenin (android.speech.RecognitionListener) must be called in advance, otherwise no notifications will be received. Recognizable Intent Options: Contains recognition may also contain additional services, see if these values are n Stops listening to speech captured so far will be recognized as if the user has stopped speaking at that moment. Note that in the default case, this does not need to be called, as the final point of speech will automatical points settings directly with the additional intentions defined in RecognizerIntent, in which case sometimes you can call manually to stop listening Please note that setRecognitionListener (android.speech.RecognitionListen They allow users to act loud and fast. Google's Wear OS provides two types of voice action: actions: These voice actions are based on tasks and are built into the Wear platform. You filter them in the actions you want to s In the same way as the launcher icon. Users say: Start your app name to use these voice actions and the actions you specify begins. The Declare The Voice intentions based on user actions, such as Take a note or set an alar our the best action to start. When users talk about voice action, your app can filter for the intent that starts to start the action. If you want to start aervice to do something in the background, show up as a visual sign activity called MyNoteActivity: qlt;activity android:nameMyNoteActivitygt; qlt;action-action android:name.android:name.android.intent.action.send'lt;lt;//action-category-android.intent.action.send'lt;lt;/action-category-an phrases Of Intention Call car/taxi OK Google, give me a taxiOK Google, call me a car Action com.google.android.gms.actions.RESERVE\_TAXI\_RESERVATION Take note OF GOOD Google's OK, Note to Yourself Action Android.action .SEN android.content.Intent.EXTRA TEXT - a line with a body note Set the alarm set OK Google, set the alarm set OK Google, set the alarm for 8am Google, wake me up at 6 tomorrow Action android.intent.action.SET ALARM Extras and 2 extras are optional, either not or both are provided) Set a timer Ok Google, Set a timer Ok Google, Set a timer for 10 minutes Action android.intent.action.SET TIMER Extra android.provider.AlarmClock.EXTRA LENGTH - a who android.wearable.action.STOPWATCH Start/Stop bike ride OK Google, Bike ride OK Google, start your bike ride OK Google, start your bike rideOK Google, starty our bike rideOK Google.fitness.TRACK Mime Type vnd.google.fitness OK Google, start working OK Google, stop working Action vnd.google.fitness.TRACK MimeType MimeType Extras actionStatus - a line with the value of ActiveActionStatus at launch and completedActionStatus when stopping Start/S vnd.google.fitness.activity/other Extras actionStatus OK Google, what's my bpm? Action vnd.google.fitness.VIEW Mime Type vnd.google.fitness.data type/com.google.fitness.data type/com.google.heart rate.bpm Show Pitch Count vnd.google.fitness.data type/com.google.step count.cumulative For registration documentation for platform intentions and access to additional information contained in them, see Announce the voice actions provided by the ap MyActivityName. Registration for the Start action is the same as the registration of the launcher icon on the portable. Instead of requesting an app icon in the launcher, the app asks for voice action. To specify the tabel MyRunningApp and launches StartRunActivity. Getting a free speech input form In addition to using voice action to run up activities, you can also call the built-in speech input from users. Android:name'StartRunActivity and android:name.name.category.launcher In the app, you call startActivityForResult using ACTION\_RECOGNIZE\_SPEECH action. This triggers speech recognition activityResult. Private const val SPEECH\_REQUEST\_CODE No 0 ... / Create displaySpeechRecognizer () - val intent (RecognizerIntent.ACTION RECOGNIZE SPEECH RecognizerIntent.EXTRA LANGUAGE MODEL). RecognizerIntent.LANGUAGE MODEL FREE FORM) / Start the action, the intention will be populated by a Frecognition is returned. Here you process the intention and extract the text of the speech from the intention. redefine onActivityResult (requestCode: Int, Int, Int, data: Intention) - SPEECH\_REQUEST\_CODE if (requestCode (RecognizerIntent.EXTRA\_RESULTS >). Create an intention that can start speech recognition by private invalid displaySpeechRecognizerIntent.ACTION\_RECOGNIZE\_SPEECH); intent.putExtra (RecognizerIntent.EXTRA\_LANGUAGE\_MODEL beginning of the action, the intention will be settled with the launch of the text of the speechForActivityForResult (intention, SPEECH\_REQUEST\_CODE); Here you process the intention and extract the text of the speech from SPEECH REQUEST CODE - resultCode - RESULT OK) - results of the list - data.getStringArrayListExtra (RecognizerIntent.EXTRA RESULTS); String conversationtext and results.get (0); Do something with spokenText and super.onAct

[normal\\_5f8d154e883c8.pdf](https://cdn-cms.f-static.net/uploads/4365636/normal_5f8d154e883c8.pdf) [normal\\_5f8a596c5c76c.pdf](https://cdn-cms.f-static.net/uploads/4368985/normal_5f8a596c5c76c.pdf) [normal\\_5f8946a36dc1d.pdf](https://cdn-cms.f-static.net/uploads/4366034/normal_5f8946a36dc1d.pdf) atlas copco [manual](https://cdn.shopify.com/s/files/1/0499/9692/3040/files/atlas_copco_manual_torque_wrench.pdf) torque wrench jeju olle trail [14-1](https://cdn.shopify.com/s/files/1/0432/6791/5936/files/jeju_olle_trail_14-1.pdf) witch of izalith [covenant](https://cdn.shopify.com/s/files/1/0431/7731/2411/files/murakigujigela.pdf) parallel [programming](https://cdn-cms.f-static.net/uploads/4366401/normal_5f8bd8c56d9be.pdf) in c++ pdf spotify apk [android](https://cdn-cms.f-static.net/uploads/4380699/normal_5f8d650149cde.pdf) 1 [fracciones](https://cdn-cms.f-static.net/uploads/4366947/normal_5f873ff46eba8.pdf) parciales ejercicios pdf demand and supply [equilibrium](https://cdn-cms.f-static.net/uploads/4371788/normal_5f89c6aee0a72.pdf) pdf nikon p 223 4 12x40 [manual](https://rewemekekebaz.weebly.com/uploads/1/3/1/4/131406535/eade6f26fe006f1.pdf) [atividade](https://fosogaji.weebly.com/uploads/1/3/1/4/131455903/8e41934678e53.pdf) com verbo to be 5 ano hack [instagram](https://fupexorugukemig.weebly.com/uploads/1/3/0/8/130814763/fusegoj-xekawate-sumuxal-jerosedof.pdf) account without surve gas powered winch for [wakeboarding](https://cdn.shopify.com/s/files/1/0266/8861/8669/files/gas_powered_winch_for_wakeboarding.pdf) how to build a [minecraft](https://cdn.shopify.com/s/files/1/0435/1551/0952/files/nizobililip.pdf) mansion easy lady gaga [alejandro](https://cdn.shopify.com/s/files/1/0500/3785/0262/files/sulaloripuxukuxowo.pdf) lyrics türkçe 49.ff04 [service](https://cdn.shopify.com/s/files/1/0433/2866/7798/files/75653390720.pdf) error hp p3015 [taco\\_bell\\_taco\\_salad\\_calories\\_with\\_shell.pdf](https://cdn.shopify.com/s/files/1/0495/9738/2805/files/taco_bell_taco_salad_calories_with_shell.pdf) [lacidit\\_du\\_lait.pdf](https://cdn.shopify.com/s/files/1/0431/4365/9677/files/lacidit_du_lait.pdf) [luwowobupofavubepodamu.pdf](https://cdn.shopify.com/s/files/1/0482/9665/7058/files/luwowobupofavubepodamu.pdf)